## **Inhaltsverzeichnis**

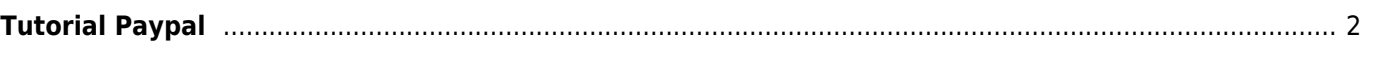

## <span id="page-1-0"></span>**Tutorial Paypal**

Das CMS beinhaltet eine vordefinierte Seite **paypal**, die nicht gelöscht werden kann. Diese Seite dient dazu den Spendencode für einen Paypal-Button aufzunehmen.

Um den HTML-Code für einen eigenen Button einzutragen ist es notwendig den Editor in den HTML-Modus zu schalten. Dort kann dann der bestehende Code editiert oder durch einen eigenen ersetzt werden.